# Reading Text Files

Knox Game Design September 2022 Levi D. Smith

#### Basics

- Loop through each line, separated by newline '\n' character
  - Increment row number for each line
  - Reset column number to zero at the start of each line
- Loop through each character on the line
  - Increment column number for each character
  - Stop at line length
- If the character matches '#' then create object (example: wall)
- X position is the column number
- Y position is the row number
  - If using Y-up coordinate system, take the total rows and subtract the row number

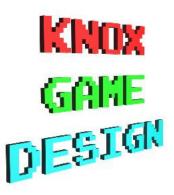

# Text file example

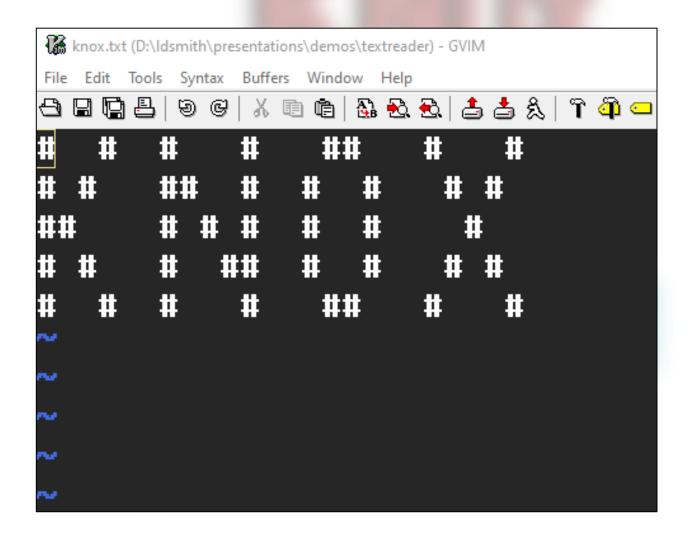

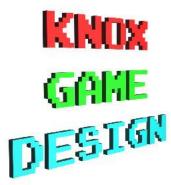

## Unity

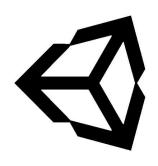

- Copy text file to Assets/Resources folder
- Assign to TextAsset object in C# script
- Get contents as string with TextAsset.text
- Create string array with Split('\n')
- Loop through characters with foreach(char c in <string>)
- Instantiate wall prefab when character matches

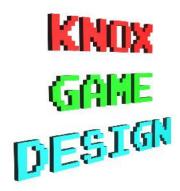

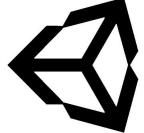

```
string strData = textData.text;
int iRow;
int iCol;
iRow = 0;
string[] strRowData = strData.Split('\n');
foreach(string strLine in strRowData) {
    iCol = 0;
    foreach (char c in strLine) {
        if (c == '#') {
           Vector3 pos = new Vector3(iCol, 0f, strRowData.Length - iRow);
            Instantiate(objWall, pos, Quaternion.identity);
        iCol++;
    iRow++;
```

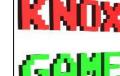

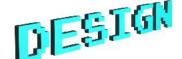

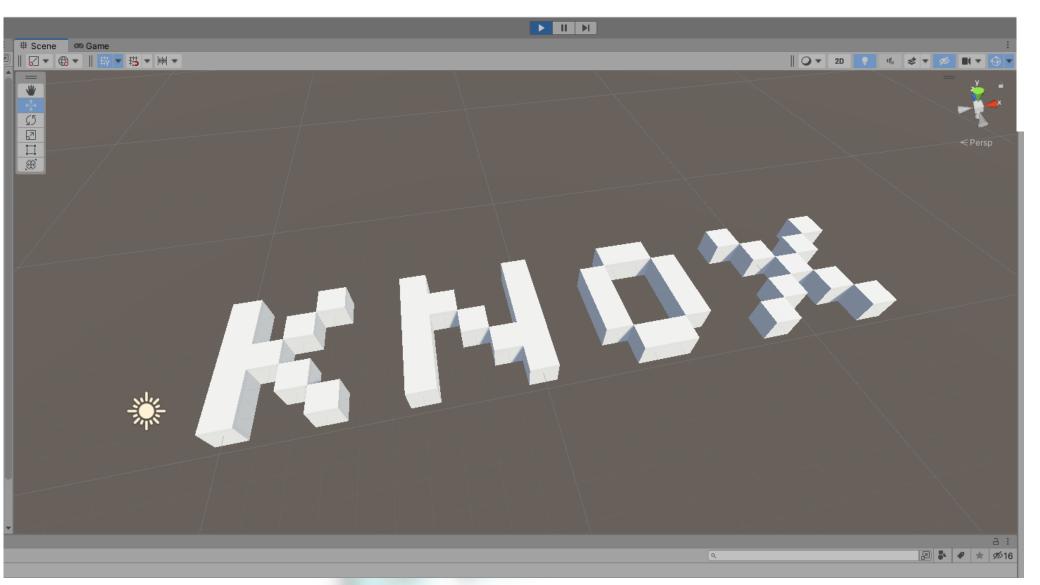

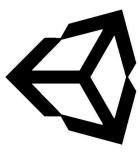

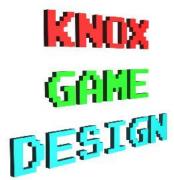

#### GameMaker

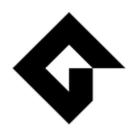

- Set file in *Included Files* (or copy to **datafiles** subdirectory)
- Create object for reading file. Remember to put object in room
- Open with file\_text\_open\_read(<filename>) in Create
- Get line data with file\_text\_read\_string(<file>)
- Create object with instance\_create\_layer(x, y, layer, obj)

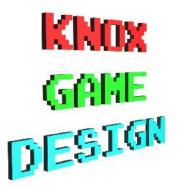

```
file = file_text_open_read("knox.txt");
 6
     strData = "";
     iRow = 0
  uhile(!file_text_eof(file)) {
       strData = file_text_readln(file)
11
1.2
       iCol = 1
13
       while(iCol < string length(strData) + 1) {</pre>
14
           if (string_char_at(strData, iCol) = "#") {
15
             instance_create_layer(iCol * 32, iRow * 32, 0, objWall)
16
17
           iCol += 1
18
19
       iRow += 1
2.0
21
22
     file_text_close(file)
23
24
```

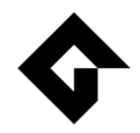

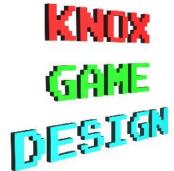

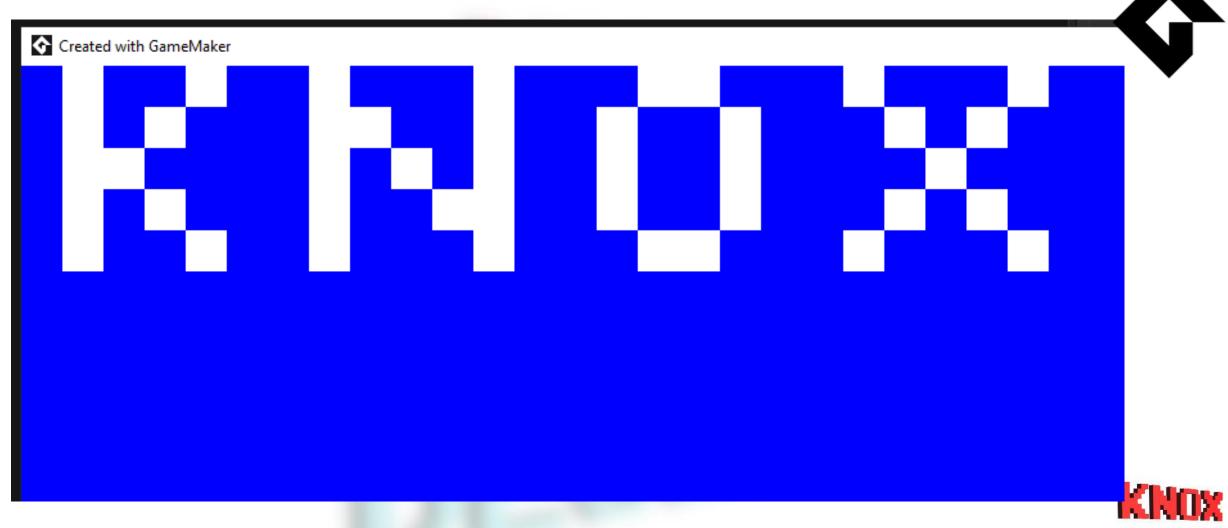

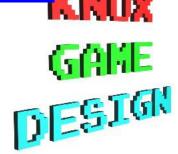

#### MonoGame

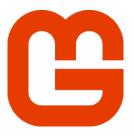

- Add file as Existing Item
- Set Copy to Output Directory to Copy Always
- Import System.IO
- Read each line with StreamReader.ReadLine()
- Read characters from string with foreach (char c in <string>)

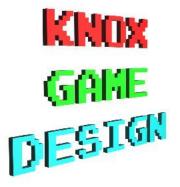

```
walls = new List<Wall>();
using (Stream stream = TitleContainer.OpenStream("knox.txt")) {
    using (StreamReader reader = new StreamReader(stream)) {
        string strline;
        int iRow;
        int iCol;
        iRow = 0;
        while ((strLine = reader.ReadLine()) != null) {
            iCol = 0;
            foreach(char c in strLine) {
                if (c == '#') {
                    Wall wall = new Wall(iCol * 32, iRow * 32);
                    walls.Add(wall);
                iCol++;
            iRow++;
```

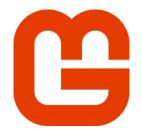

```
Solution 'TextReader' (1 of 1 project)

TextReader

Dependencies

Content

Din

Content.mgcb

spr_wall.png

app.manifest

C# Game1.cs

Icon.bmp

Icon.ico

knox.txt

C# Program.cs

C# Wall.cs
```

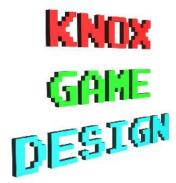

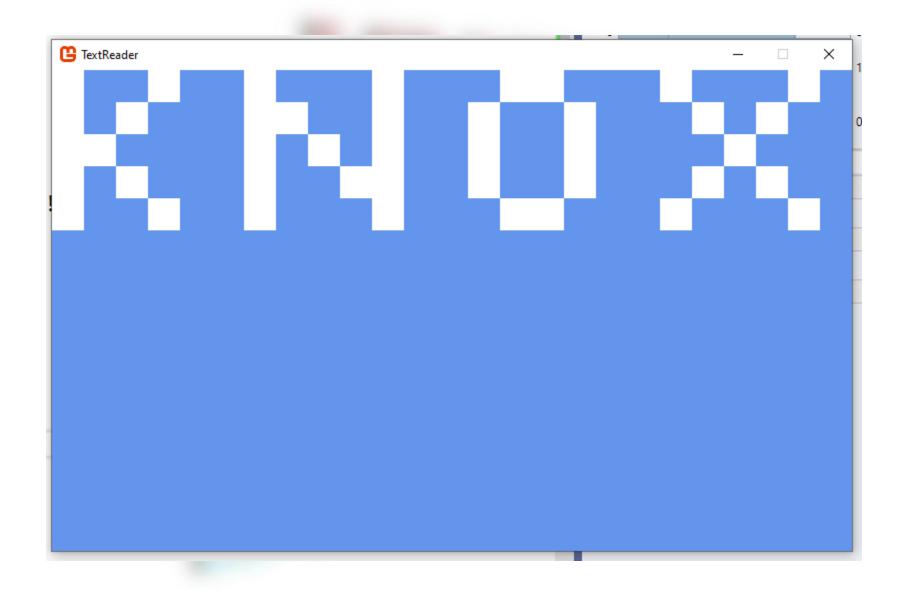

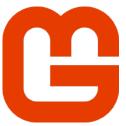

KNOX GAME DESJGN

### Godot

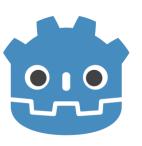

- Add the text file to the project folder
  - Note it won't display in the res:// FileSystem display
- Create a new File object using the 'res://knox.txt' filename in File.READ mode
- Read lines with f.get\_line()

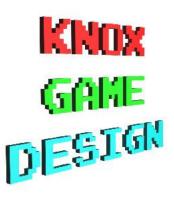

```
var scene_wall = load("res://box.tscn")
   var wall>
   var strFile = 'res://knox.txt'
   var f = File.new()
   f.open(strFile, File.READ)
   var iRow = 0
   while not f.eof_reached():
  var line = f.get_line()
>| >| line += " "
>ı >ı var iCol = 0
>| >| >| if (line[iCol] == '#'):
>| >| >| >| wall = scene_wall.instance()
  >>> > wall.translation = Vector3(iCol, 0, iRow)
>ı >ı >ı ə add_child(wall)
>| >| >| iCol += 1
  > iRow += 1
   f.close()
```

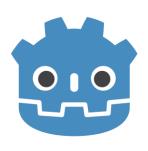

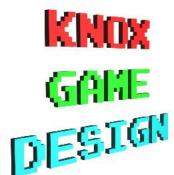

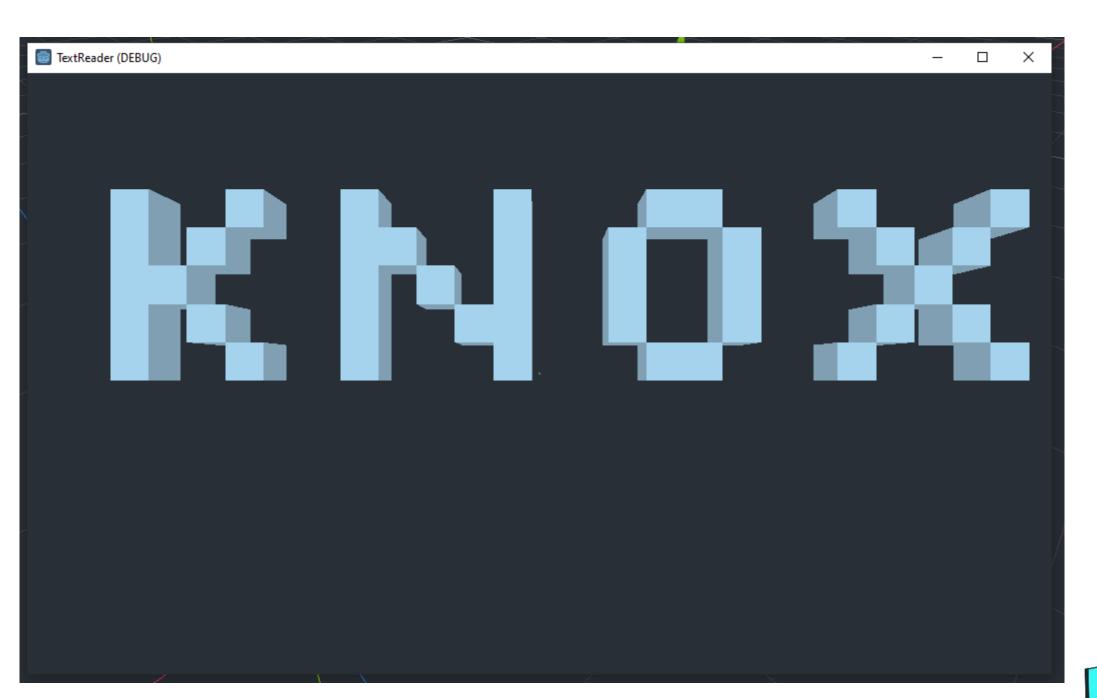

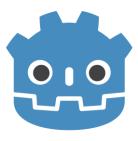

KNOX GAME DESJGN

#### SDL

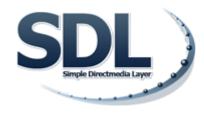

- Use FILE \*file=fopen(<filename>, "r") to open file
- Read lines with fgets(<line>, <chars to read>, file)
- Loop through lines until fgets equals NULL
- Loop through chars in char array using bracket notation
- Ensure that enough characters are read to reach end of line
- Use fclose(file) to cleanup after file has been read
- Use fgetc if length of line is not known

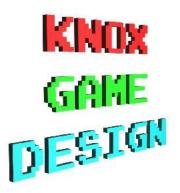

#### M /d/ldsmith/presentations/demos/textreader/sdl

```
#include <stdio.h>
#include <SDL2/SDL.h>
#define CHARS_PER_LINE 32
#define WALL_WIDTH 32
#define WALL_HEIGHT 32
SDL_Window *window = NULL;
SDL_Surface *screenSurface = NULL;
 oid parse_file() {
  SDL_Surface *sprWall;
  SDL_Rect rect;
  sprWall = SDL_LoadBMP("spr_wall.bmp");
  rect.w = WALL_WIDTH;
  rect.h = WALL_HEIGHT;
  FILE *file = fopen("knox.txt", "r");
  char strLine[CHARS_PER_LINE];
  int iRow = 0;
  int iCol = 0:
  while (fgets(strLine, CHARS_PER_LINE, file) != NULL) {
   while (iCol < CHARS_PER_LINE) {</pre>
      if (strLine[iCol] == '#') {
        rect.x = iCol * WALL_WIDTH;
        rect.y = iRow * WALL_HEIGHT;
        SDL_BlitSurface(sprWall, NULL, screenSurface, &rect);
      iCol++;
    iRow++;
    iCol = 0;
  fclose(file);
  SDL_FreeSurface(sprWall);
```

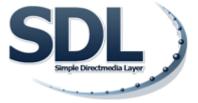

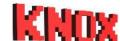

\$ gcc textreader.c -o textreader `sdl2-config --cflags --libs`

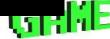

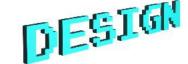

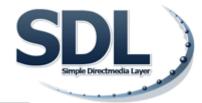

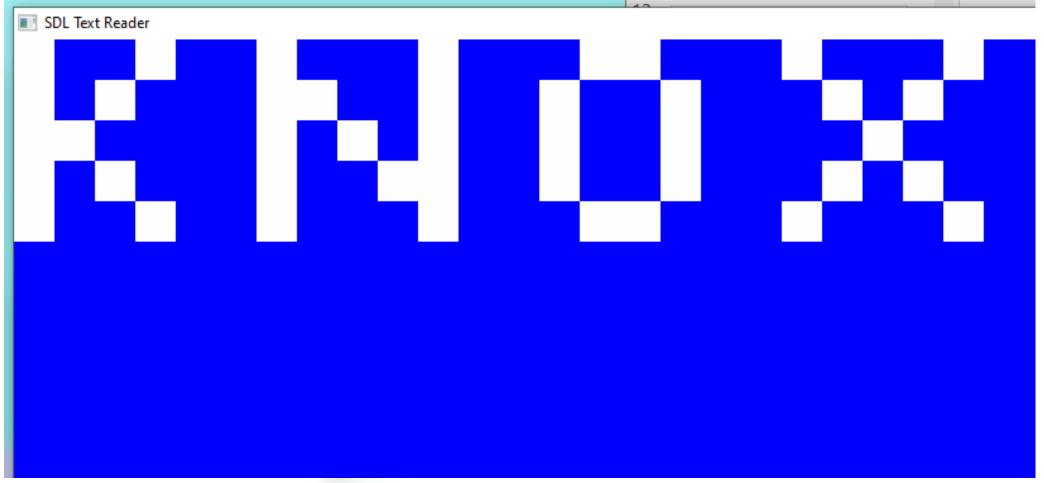

KNOX GRKE

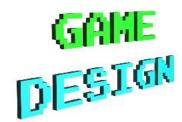